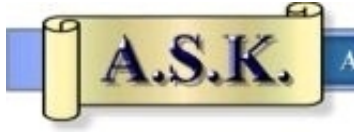

1

# **More ASK Website Features**

### **Commentary for May 17, 2014 — Index and Search Engine**

Last month in the April 16, 2014 Commentary titled ["Features on the ASK Website,](http://askelm.com/news/n140416.pdf)" I pointed out the several hundred writings, audios, and videos that are on the ASK website. I want to highlight other features in this Commentary.

### *The ["ASK Topical Index"](http://askelm.com/doctrine/xref.pdf) (top item under the "Articles" Tab)*

This valuable tool was developed by a good friend of ASK, Henry Dye, who created this index, and updates it each month. It is currently a 78-page PDF document containing a comprehensive subject index, and a cross reference. It will help you get answers to many of your bibli-cal questions, some from my writings, but mostly those of Dr. Ernest Martin.<sup>[1](#page-0-0)</sup> The index is meticulously developed and executed — and it works. Henry developed this tool for his own use and graciously offered it to ASK. I use it often by itself. At other times I use the ASK Topical Index in conjunction with the ASK search engine.

Read the first few pages of the Index (Legend section) to understand the document coding formats used in the Index to identify the ASK writings related to the various subjects. This is critical to the proper use of the Index as a search tool. The time you spend learning to use this comprehensive topical index tool will be rewarded, to help you decide what God's Word truly says. This is the goal of Bible study. Only one human being can mediate for you with God (1 Timothy 2:5), but you will not be given instant knowledge. You are responsible to God for your beliefs and to grow in grace and in knowledge (2 Peter 3:18).

Like all tools on the ASK website, the object is for you to learn from God through His written word, which He has preserved through time. I have said before that the purpose of writing and reading is to transmit thoughts through time and distance. The Bible transmits God's thoughts to you — now, because God the Father and Christ are alive at this moment.

### **"My soul thirsts for God, for the living God: when shall I come and appear before God?"**

#### • *Psalm 42:2*

**"Forasmuch as you are manifestly declared to be the epistle of Christ ministered by us, written not with ink, but with the Spirit of the living God; not in tables of stone, but in fleshy tables of the heart."**

• *2 Corinthians 3:3*

**"This is a faithful saying and worthy of all acceptation. For therefore we both labor and suffer reproach, because we trust in the living God, who is the Savior of all men, specially of those that believe."**

• *1 Timothy 4:9–10*

<span id="page-0-0"></span> $<sup>1</sup>$  PDF documents can be opened with a safe, free program called Adobe Acrobat Reader. Download the</sup> latest version at the Adobe Reader website: [http://www.adobe.com/products/reader.html.](http://www.adobe.com/products/reader.html)

This **"living God,"** our Father, and His resurrected and glorified Son Jesus Christ, communicate with His people Israel through the Old Covenant, they communicate with those grafted on to Israel through the New Covenant *ekklesia*, and they communicate with those of the Mystery who are His Body — all are communicated to through His written revelation. Eventually God will communicate with each and every human being face-to-face, as He will do with you, me, and all glorified saints when our resurrection occurs when Christ returns. The purpose of ASK is to aid that communication as best we know how.

## *ASK Search and Advanced Search*

The ASK Website has two methods of searching the website, (1) a simple search and (2) a more extensive advanced search.<sup>[2](#page-1-0)</sup> A simple search can be made from the top of the ASK homepage by typing in a word or a phrase in the blank space in the upper right next to the "Quick Search" icon. Do this when you think the word or phrase might be in the title of an article, a chapter of a book, a Newsletter, or a Commentary.

A webpage will come up listing several links to ASK writings. I often search within this page ("CTRL–F" for Windows and "Command-F" for Macintosh computers) to find if that word or phrase appears in the title of the article or writing. This is for me a quick and direct means for getting to the writing I want to check up on and examine. Again, it takes a little practice and repetition to have this search operate quickly.

The ["Advanced Search"](http://askelm.com/resources/sitesrch.asp) (to the right of the "Quick Search" button) is a separate webpage with instructions how to perform a more extensive search for a word or phrase. It is also useful for "asking a question." Examples are given at [http://askelm.com/resources/sitesrch.asp.](http://askelm.com/resources/sitesrch.asp)

## *ASK Web References*

1

The ASK website also has a useful page (at [http://www.askelm.com/resources/linkx.asp\)](http://www.askelm.com/resources/linkx.asp) of web links on several varied topics. Entire classic books in English are free from various sources. Scroll down to look at the categories and examine the links. Inclusion of a link does not mean we endorse everything that the link, book, or website says.

# *Other ASK Website Features*

Another way to explore the ASK Website is by going to the ["ASK Table of Contents"](http://askelm.com/resources/siteindex.asp) (In the upper left "New to ASK" box). This is a simplified index listed in a different way.

Look around the edges and corners of the ASK Homepage. You will see in the lower left-hand corner items that are "Personal to You" in understanding your personal relationship with God and Christ, as well as your personal salvation. In the lower right-hand corner are articles listed which relate to the current monthly article. Everything is intended to be useful to help you grow in grace and in knowledge.

> David Sielaff [david@askelm.com](mailto:david@askelm.com)

<span id="page-1-0"></span> $2$  There are limitations to the search capability of the ASK Website, which was why Henry Dye developed his ASK Topical Index.